**Web** 

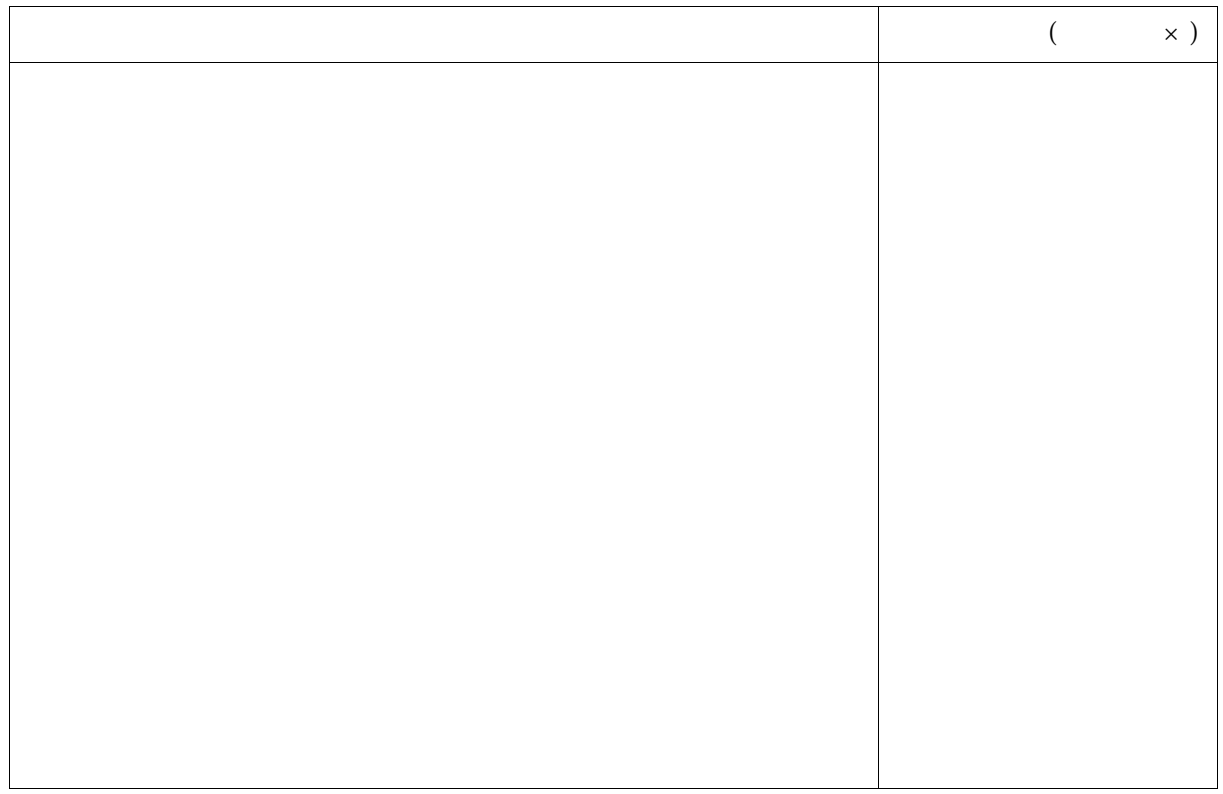

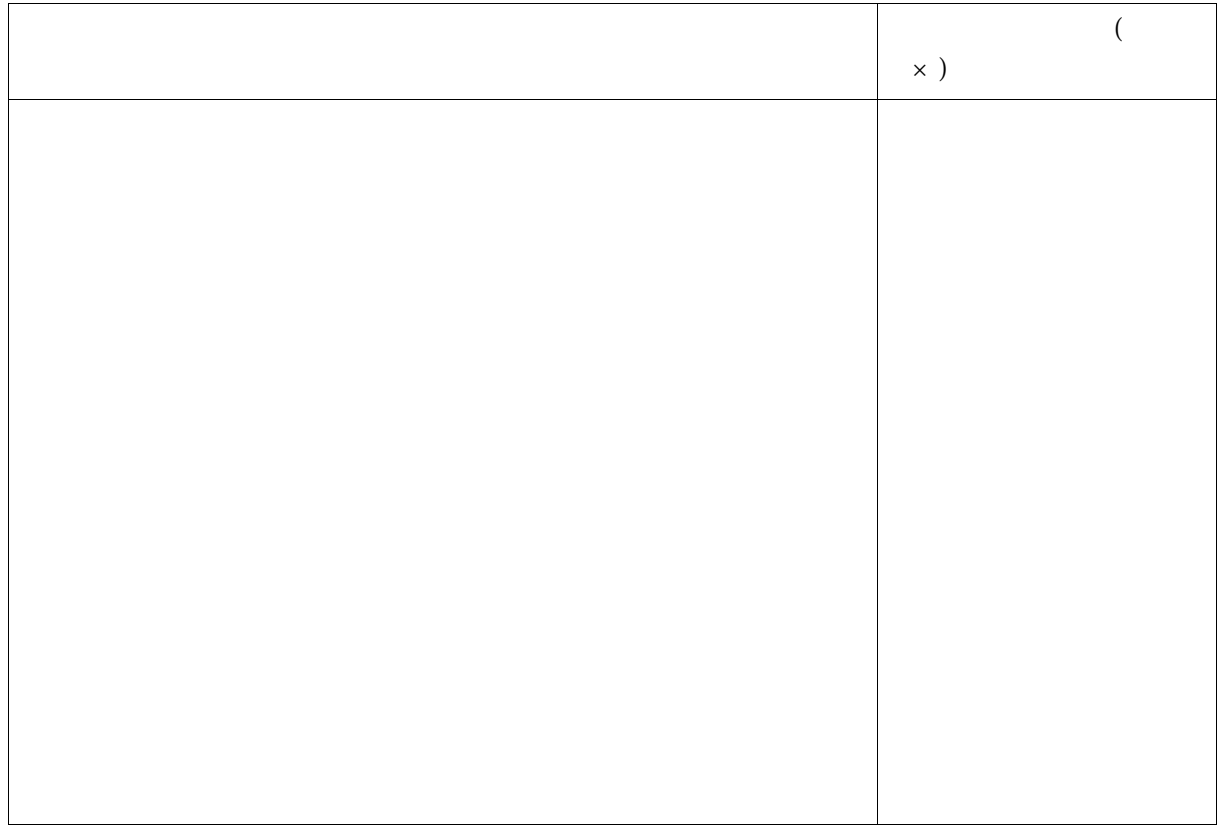

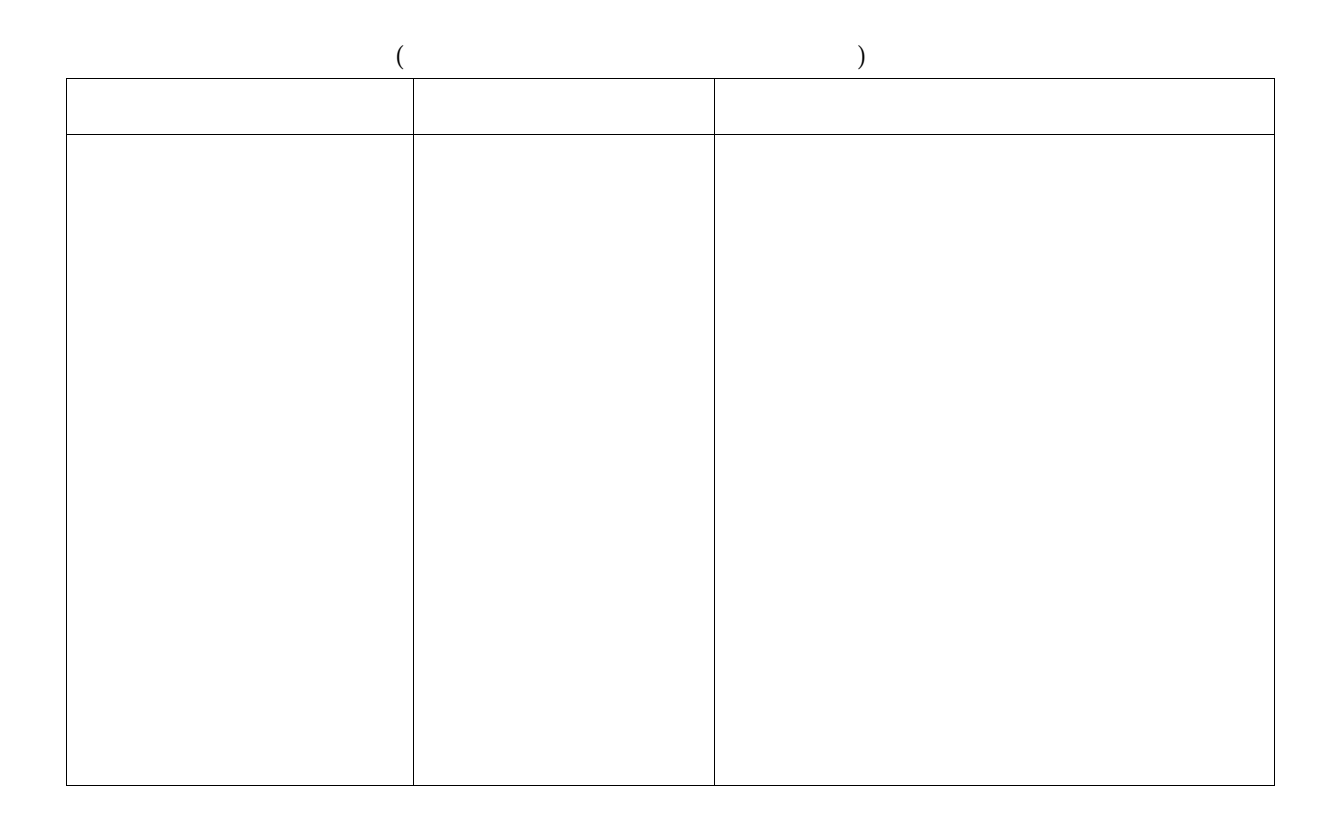

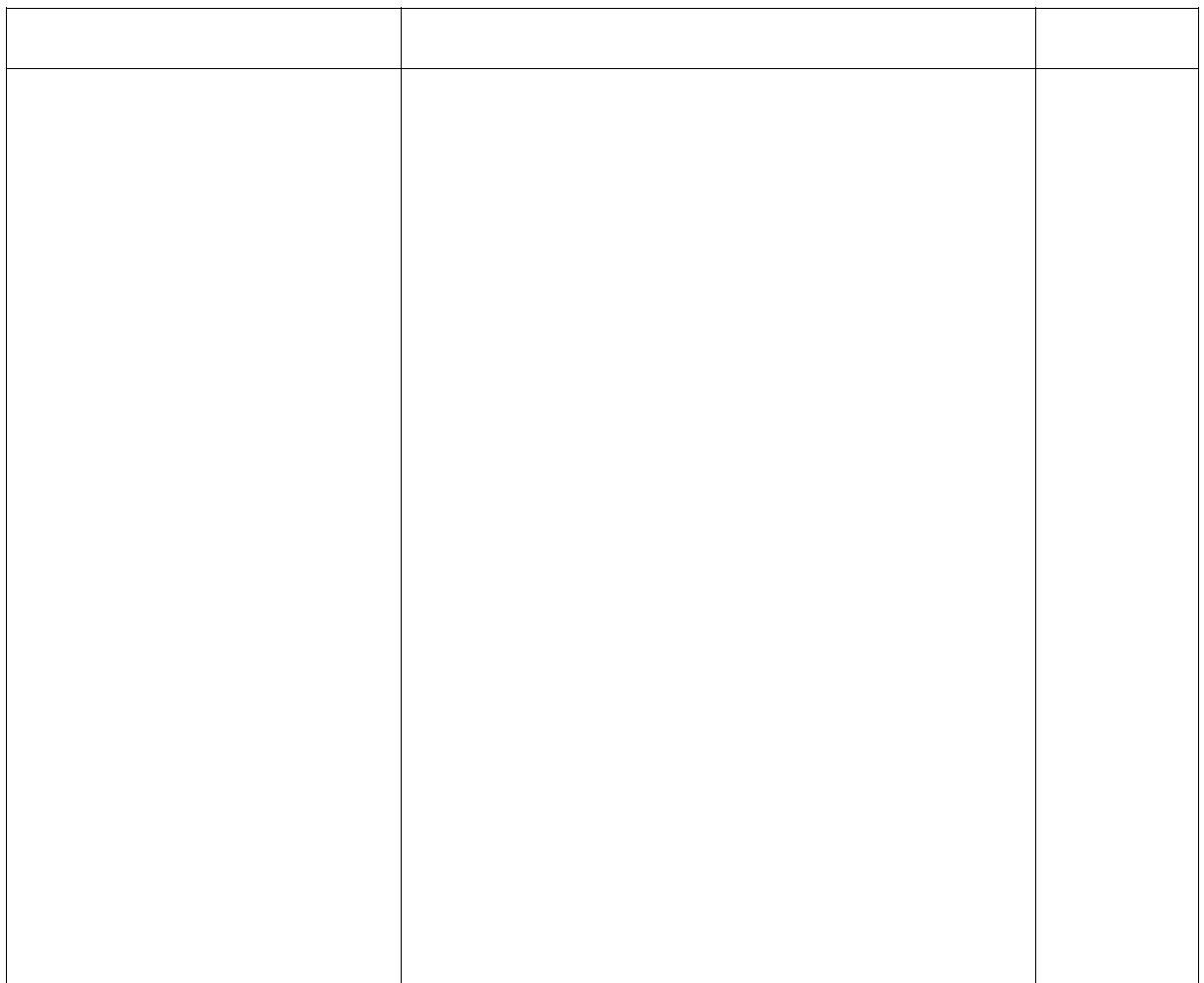